# Importing and exporting data in to and out of Cheddar (0.1-639)

Lawrence Hudson

2024-07-24

### Contents

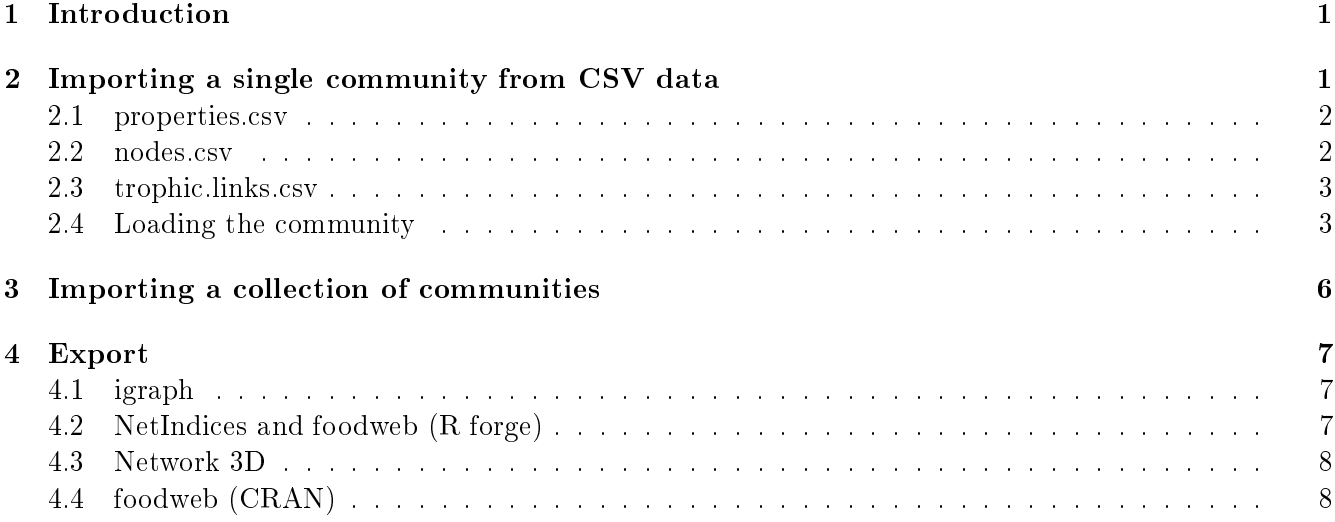

# 1 Introduction

Cheddar's LoadCommunity and SaveCommunity functions provide a standard data format for community representation. Data are stored in CSV (Comma-Separated Value) files, which are easily edited using standard software and are well supported by R . You should read the `Community' vignette before reading this one.

Researchers typically use their own bespoke data formats. This means that there are probably as many data formats as there are researchers! It is therefore extremely hard to write a generic 'import my data in to Cheddar' function. Help is at hand! If you have community data that you would like to import in to Cheddar, please contact me (l.hudson@nhm.ac.uk) - I will either provide example data-import R code for you to modify or will write the required R code for you.

### 2 Importing a single community from CSV data

A Cheddar community is represented by three files, each contains data for a different aspect of the community (Table 1). You can add properties to any aspect of the community simply by adding columns to the relevant CSV file. All properties added to these files are available to Cheddar's plotting and analysis

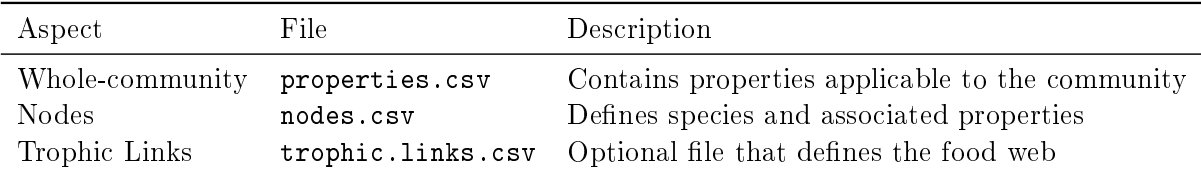

Table 1: Community files

functions. The following sections show how to import a community in to Cheddar using these three files and the LoadCommunity function. The data are from a fictitious community named 'Stream 12'.

#### 2.1 properties.csv

This file must contain one row of data only (Table 2). This file must contain the 'title' column. The

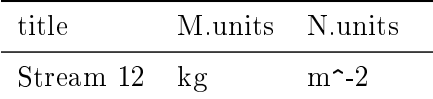

Table 2: Example properties.csv file

'M.units' and/or 'N.units' must be present if the nodes.csv file contains columns called 'M' and/or 'N'. The contents of this file can be accessed using the CPS function, which returns a list.

#### 2.2 nodes.csv

This file contains one row for every species in the community (Table 3). The 'node' column is the only

| node      | category     | functional.group | М       | N         |
|-----------|--------------|------------------|---------|-----------|
| Detritus  |              | detritus         |         |           |
| Fungi     |              | decomposer       |         |           |
| Species 1 | producer     | producer         | $3e-13$ | $2e+06$   |
| Species 2 | producer     | producer         | $1e-13$ | $3e + 07$ |
| Species 3 | producer     | producer         | 7e-11   | $2e + 07$ |
| Species 4 | invertebrate | detritivore      | 4e-08   | $6e+06$   |
| Species 5 | invertebrate | herbivore        | 6e-07   | $6e+05$   |
| Species 6 | invertebrate | herbivore        | $1e-07$ | $5e+06$   |
| Species 7 | invertebrate | predator         | $9e-05$ | $1e + 07$ |
| Species 8 | vert.ecto    | predator         | 7e-03   | $2e+03$   |

Table 3: Example nodes.csv file

mandatory column; all of the others are optional. The column `node' must contain node names. An error is raised if any node names are duplicated. Whitespace is stripped from the beginning and end of node names. If provided, columns called 'M' and/or 'N' must represent mean body mass and mean numerical

abundance respectively. All values in 'M' and 'N' must be either empty or greater than 0 and less than infinity. If the columns 'M' and/or 'N' are given then values named 'M.units' and/or 'N.units' must be provided in the properties.csv file. The contents of this file can be accessed using the NPS function, which returns a data.frame.

Many of Cheddar's plot and analysis functions make use of the `category' node property by default, following previously-used metabolic groupings (Yodzis and Innes, 1992). The `category' column of nodes.csv is optional but, if given, it should contain one of `producer', `invertebrate', `vert.ecto', `vert.endo' or should be empty. The `Detritus' and `Fungi' nodes do not have a metabolic category so have no value for the 'category' column. The 'functional group' column contains a different way of classifying nodes in the community.

#### 2.3 trophic.links.csv

This file contains a row for every resource-consumer trophic interaction in the community (Table 4). Values

| resource        | consumer         |  |
|-----------------|------------------|--|
| $\rm{Detritus}$ | Species 4        |  |
| $\rm{Dertitus}$ | $\rm{Species~5}$ |  |
| Fungi           | Species 4        |  |
| Fungi           | $\rm{species}~6$ |  |
| Species 1       | Species 5        |  |
| Species 1       | Species 6        |  |
| Species 2       | Species 4        |  |
| Species 2       | Species 5        |  |
| Species 2       | Species 6        |  |
| Species 3       | Species 4        |  |
| Species 3       | Species 5        |  |
| Species 3       | Species 6        |  |
| Species 4       | Species 7        |  |
| Species 4       | Species 8        |  |
| Species 5       | Species 7        |  |
| Species 6       | Species 8        |  |
| Species 7       | Species 7        |  |
| Species 7       | Species 8        |  |

Table 4: Example trophic.links.csv file

in `resource' and `consumer' should contain node names. An error is raised if any names in `resource' or 'consumer' are not in the 'node' column of the nodes.csv file. Whitespace is stripped from the beginning and end of all values in `resource' and `consumer'. Other columns are properties of trophic links. An error is raised if any links appear more than once. The contents of this file can be accessed using the TLPS function, which returns a data.frame.

### 2.4 Loading the community

The above files should be in the same directory, say  $c$ :/Stream12'.

> stream12 <- LoadCommunity('c:/Stream12')

Examine the community to make sure that the data have been imported correctly.

> stream12

Stream 12 containing 10 nodes and 18 trophic links

> NumberOfNodes(stream12)

[1] 10

> NumberOfTrophicLinks(stream12)

[1] 18

Examine each of the three aspects.

> # Community properties > CPS(stream12) \$title [1] "Stream 12" \$M.units [1] "kg" \$N.units [1] "m^-2" > # Node properties > NPS(stream12) node category functional.group M N Detritus Detritus detritus NA NA Fungi Fungi decomposer NA NA Species 1 Species 1 producer producer 3e-13 2e+06 Species 2 Species 2 producer producer 1e-13 3e+07 Species 3 Species 3 producer producer 7e-11 2e+07 Species 4 Species 4 invertebrate detritivore 4e-08 6e+06 Species 5 Species 5 invertebrate herbivore 6e-07 6e+05 Species 6 Species 6 invertebrate herbivore 1e-07 5e+06 Species 7 Species 7 invertebrate bredator 9e-05 1e+07 Species 8 Species 8 vert.ecto predator 7e-03 2e+03 > # Trophic links

> TLPS(stream12)

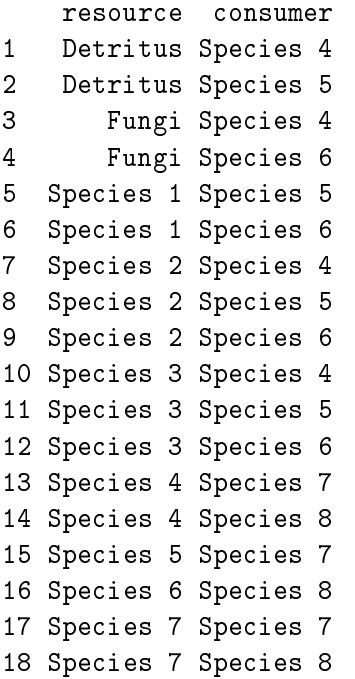

SumBiomassByClass returns the total biomass in each `category' node property.

```
> SumBiomassByClass(stream12)
```
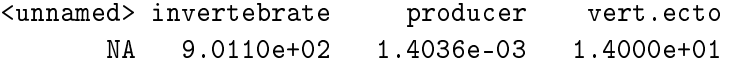

You can easily get the total biomass in each 'functional.group'.

```
> SumBiomassByClass(stream12, class='functional.group')
```
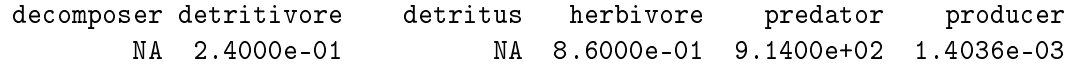

# 3 Importing a collection of communities

Cheddar's LoadCollection and SaveCollection functions provide a standard data format for collections of communities. Each community in a collection is stored in its own directory using the CSV format described in Section 2. For example, the following fictitious collection 'Grassland1994' contains three communities: 'Plot 1', 'Plot 2' and 'Plot 3'.

```
Grassland1994
|
| - communities
    |
    | - Plot 1
         \perp| - nodes.csv
         | - properties.csv
         | - trophic.links.csv
    | - Plot 2
         \mathbf{I}| - nodes.csv
         | - properties.csv
         | - trophic.links.csv
    | - Plot 3
         \mathbf{I}| - nodes.csv
         | - properties.csv
         | - trophic.links.csv
```
The LoadCommunity function loads the collection in to R .

```
> grassland <- LoadCommunity('c:/Grassland1994')
> grassland
A collection of 3 communities
> length(grassland)
[1] 3
```
The 'Collections' vignette explains information community collections in detail.

# 4 Export

The SaveCommunity and SaveCollection functions export communities and collections respectively to CSV files. We illustrate how to export Cheddar data to some relevant R packages and to other software.

### 4.1 igraph

Rather than attempt to implement, test and support the myriad complex graph analyses that have been applied to food webs, we point users to the igraph R package (Csardi and Nepusz, 2006), which is a powerful graph-analysis toolkit. The following function exports a Cheddar community to igraph.

```
> install.packages('igraph')
> library(igraph)
> ToIgraph <- function(community, weight=NULL)
 \left\{ \right.if(is.null(TLPS(community)))
     {
         stop('The community has no trophic links')
     }
     else
     {
         tlps <- TLPS(community, link.properties=weight)
         if (!is-null(weight))\left\{ \right.tlps$weight <- tlps[,weight]
         }
         return (graph.data.frame(tlps,
                                    vertices=NPS(community),
                                     directed=TRUE))
     }
}
> data(TL84)
> # Unweighted network
> TL84.ig <- ToIgraph(TL84)
> data(Benguela)
> # Use diet fraction to weight network
> Benguela.ig <- ToIgraph(Benguela, weight='diet.fraction')
```
# 4.2 NetIndices and foodweb (R forge)

The PredationMatrix function can be used to export a Cheddar community to the NetIndices (Kones et al., 2009) and foodweb (Lin et al., 2011) packages, the later available only on R Forge (Theußl and Zeileis, 2009) at the time of writing. The foodweb package depends upon NetIndices.

```
> install.packages("NetIndices")
> install.packages("foodweb", repos="http://R-Forge.R-project.org")
> library(foodweb) # Loads the dependency NetIndices
```

```
> TL84.ni <- PredationMatrix(TL84, weight='diet.fraction')
> # Plot the predation matrix
> foodweb::imageweb(TL84.ni)
> # Use diet fraction to weight network
> Benguela.ni <- PredationMatrix(Benguela, weight='diet.fraction')
> # Compute flow-based trophic level using both Cheddar and NetIndices. Both
> # packages should give the same results
> cbind(ni.tl=NetIndices::TrophInd(Benguela.ni)[,'TL'],
       cheddar.tl=FlowBasedTrophicLevel(Benguela, weight.by='diet.fraction'))
```
### 4.3 Network 3D

The Network 3D Windows software produces interactive 3D visualisations of food webs and other networks (Yoon et al., 2004). The function below exports a Cheddar community to the '.web' and '.txt' files used by the Network 3D software.

```
> library(cheddar)
> ExportToNetwork3D <- function(community, dir, fname_root=CP(community, 'title'))
 \left\{ \right.links <- cbind(PredatorID=NodeNameIndices(community, TLPS(community)[,'consumer']),
                      PreyID=NodeNameIndices(community, TLPS(community)[,'resource']))
     write.table(links, file.path(dir, paste(fname_root, '_links.web', sep='')),
row.names=FALSE, sep=' ')
     species <- cbind(ID=1:NumberOfNodes(community),
                        CommonName=NP(community, 'node'))
     write.table(links, file.path(dir, paste(fname_root, '_species.txt', sep='')),
row.names=FALSE, sep=' ')
}
> ExportToNetwork3D(TL84, 'c:')
```
### 4.4 foodweb (CRAN)

A second package named foodweb (Perdomo et al., 2012) is available on CRAN. This package also creates 3D graphs of webs.

```
> install.packages("foodweb")
> library(foodweb)
> # Write the predation matrix to a csv file in the format required by foodweb.
> write.table(PredationMatrix(TL84), 'TL84.foodweb.csv', row.names=FALSE,
            col.names=FALSE, sep=',')
> # foodweb::analyse.single() creates a file called 'Results-TL84.foodweb.csv'
> # to the current directory. This file will contain some basic food-web
> # statistics and is required by the foodweb::plotweb() function.
> foodweb::analyse.single('TL84.foodweb.csv')
> foodweb::plotweb(cols=1:7, radii=7:1) # A 3D plot
```
### References

- G. Csardi and T. Nepusz. The igraph software package for complex network research. *InterJournal*, Complex Systems:1695, 2006. URL https://igraph.sf.net.
- J.K. Kones, K. Soetaert, D. van Oevelen, and J. Owino. Are network indices robust indicators of food web functioning? a monte carlo approach. *Ecological Modelling*, 220:370-382, 2009. doi: 10.1016/j. ecolmodel.2008.10.012.
- Y. Lin, O. Petchey, K. Soetaert, B.C. Rall, and F. Schneider. *foodweb: Generating food webs*, 2011. URL https://R-Forge.R-project.org/projects/foodweb/. R package version 1.0/r14.
- G. Perdomo, R. Thompson, and P. Sunnucks. food web: an open-source program for the visualisation and analysis of compilations of complex food webs., 2012.
- S. Theußl and A. Zeileis. Collaborative Software Development Using R-Forge. The R Journal,  $1(1):9-14$ , May 2009. URL https://journal.r-project.org/2009-1/RJournal\_2009-1\_Theussl+Zeileis.pdf.
- P. Yodzis and S. Innes. Body size and resource-consumer dynamics. The American Naturalist, 139(6): 11511175, 1992. doi: 10.1086/285380.
- I. Yoon, R.J. Williams, E. Levine, S. Yoon, J. Dunne, and N.D. Martinez. Webs on the web (wow): 3d visualization of ecological networks on the www for collaborative research and education. In *Proceedings* of the IS&T/SPIE Symposium on Electronic Imaging, Visualization and Data Analysis, volume 5295, pages 124–132. Citeseer, 2004.